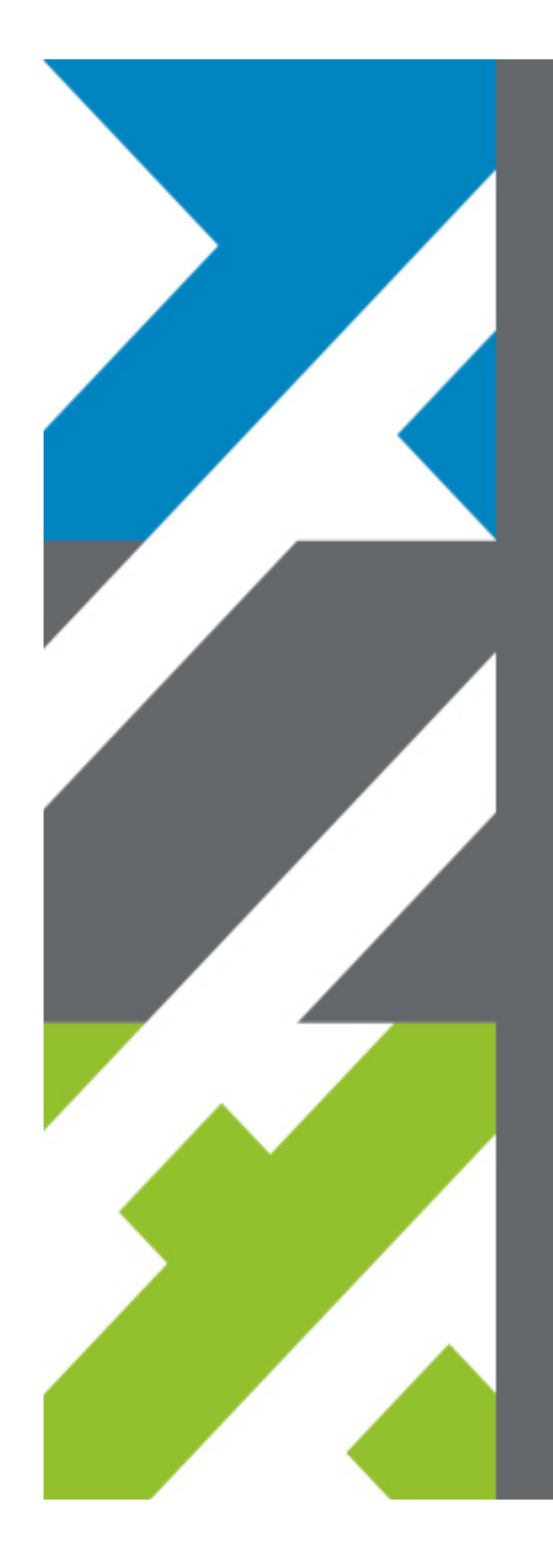

# Spatial Planning SDI in the Netherlands

Paul Janssen, Geonovum

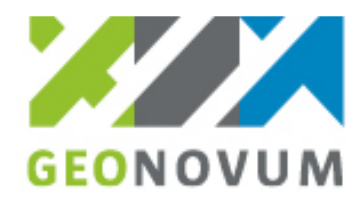

#### Agenda

- •From analogue to digital
- •National program for digital exchange of data
- •Spatial planning Act
- •Requirements for an SDI
- •Architecture of the SDI
- •Data Specifications
- •Software tools
- •Conformity testing
- •Validation tools
- •Support and Maintenance

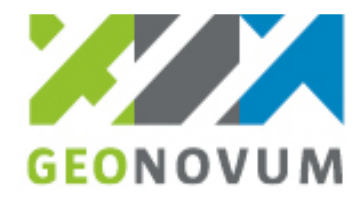

## New Spatial Planning Act

Inform and be informedDigital plan is the authentic planDigital paragraph from January 2010 onPlan lifecycle is ten years

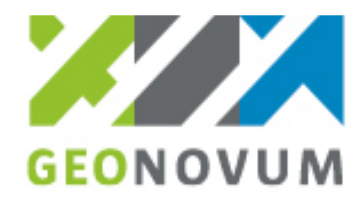

# From analogue to digital

- Late nineties general movement form analogue to digital
- Spatial planning at grassroots becomes digital
- Spontaneous and uncontrolled process
- Government signals developments and starts program encouragement digital land use planning

**Spatial Planning SDI**

October 5 2009

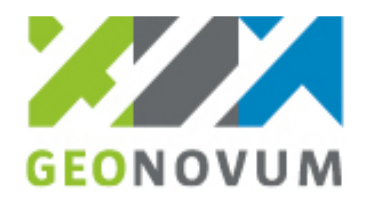

# National program for digital exchange of spatial plans 2000 -2006

#### Spatial Plan:

Planification and regulation of Land Use at present and in the future.

Plan is a policy document with legal binding

Comprises:Text documents: land use policy (what) Maps, spatial data. (**where**)

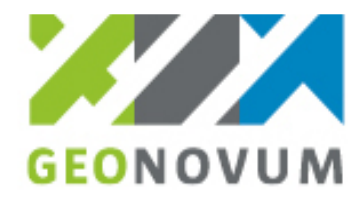

#### Three governmental levels

- 1) National: Scale 1:10.000. Very little spatial binding
- 2) Provincial level: Scale 1:10.000. General policy on land use defining focus areas
- 3) Municipal level: Scale 1:1000. Clearly defined and spatially referenced land use policy. Legally binding

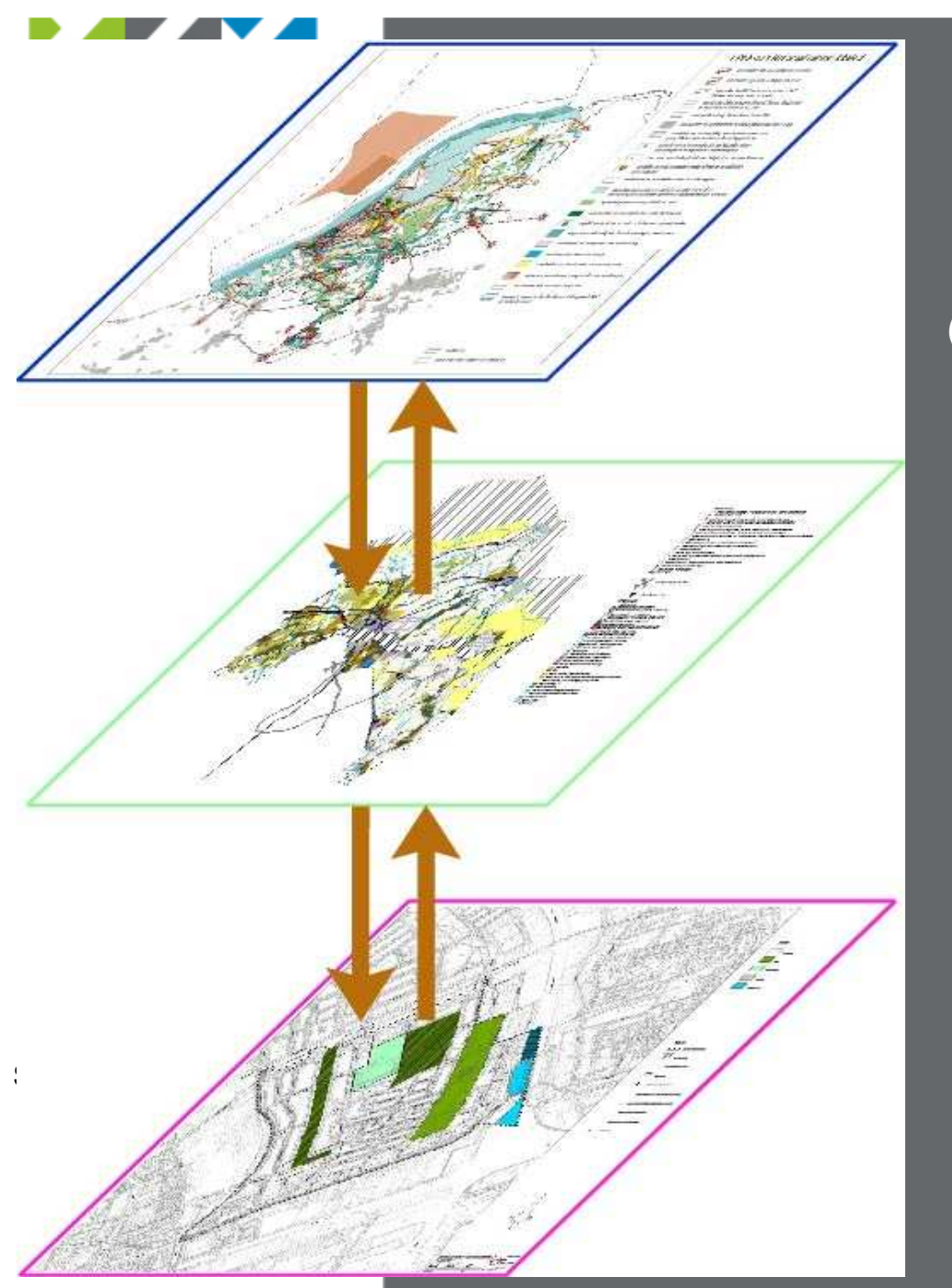

# Process of Integration

National land use plans(Several policy departments)

#### Provincial/regional plans(12 provinces)

 Municipale/urban land use planPhysical zoning(430 municipalities )

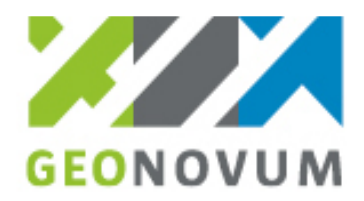

#### Spatial Plan – Integration of biophysical and socio-economical data

- Present land use
- Land cover
- Demography
- Biosphere
- Water
- Socio-economics
- Underground<br>- Cultural berit
- Cultural heritage
- others

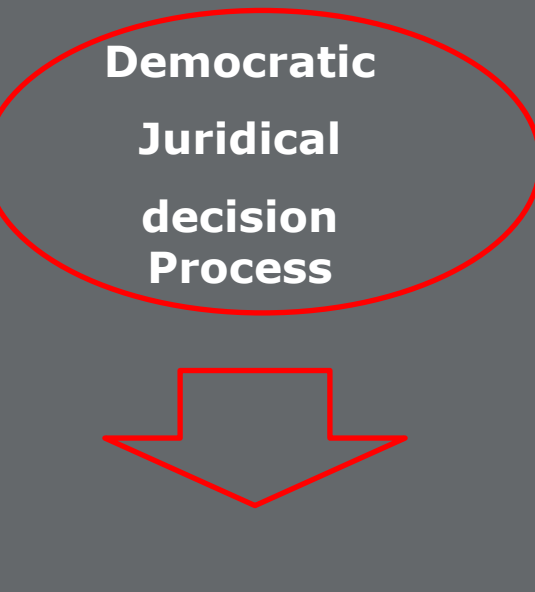

PublishedSpatial Plan

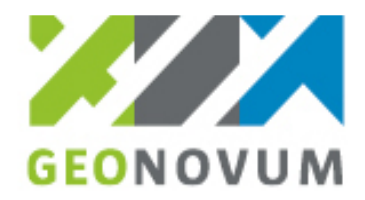

## Standardization of data specifications

Process:

Start at municipal levelStandardization from within

Spatial planning work field is organized

Incorporate business (spatial planning consultancies)

Conformance to National Geo-information Standards

Implementation in software

**Spatial Planning SDI**

Provide structural support and maintenanceRoad show

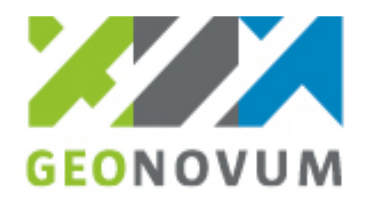

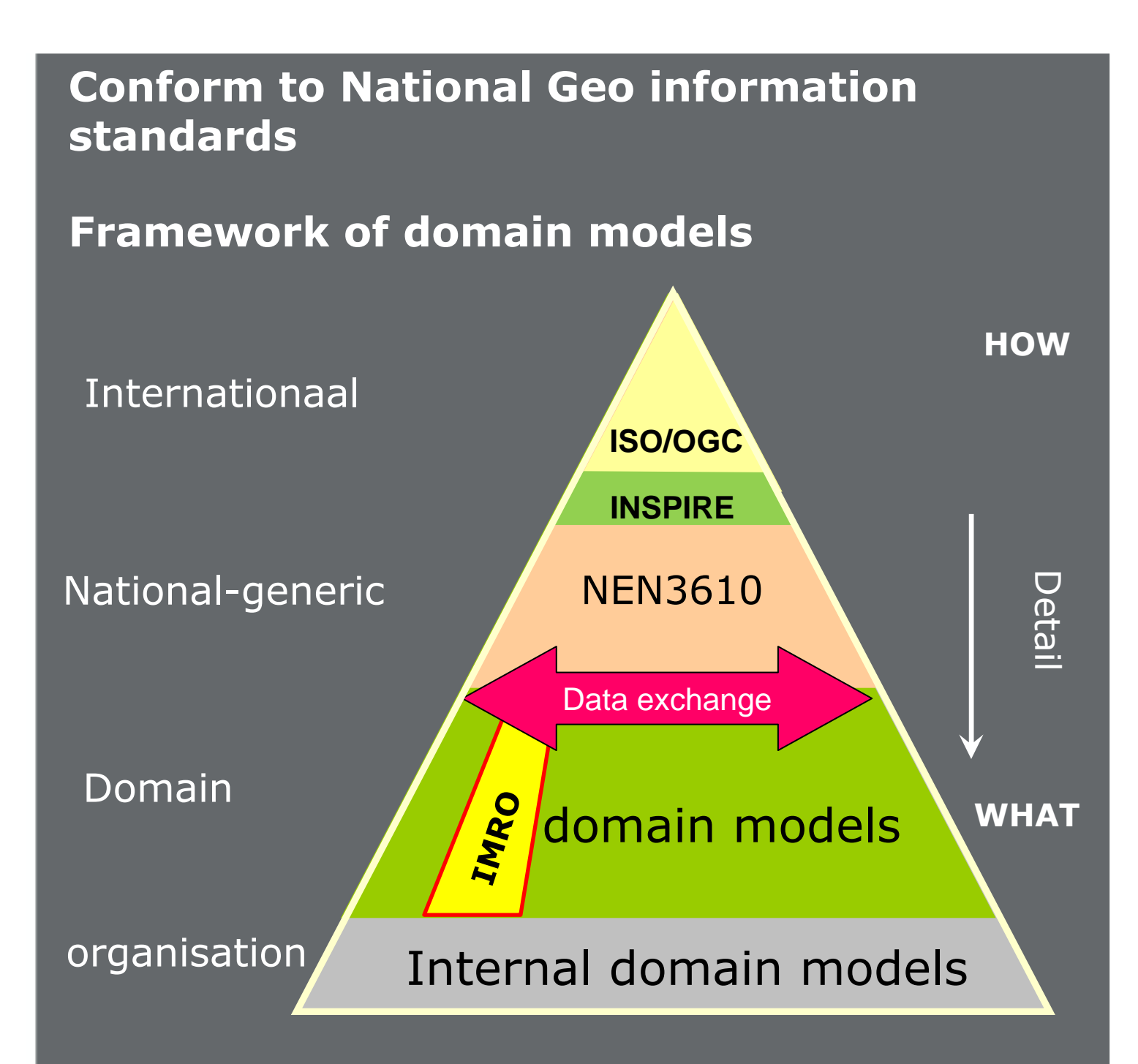

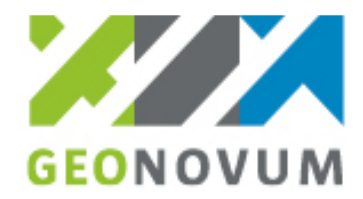

# **Principals of Spatial Planning Model**

What connected to Where

Text related to Map

Text defines structure of spatial model

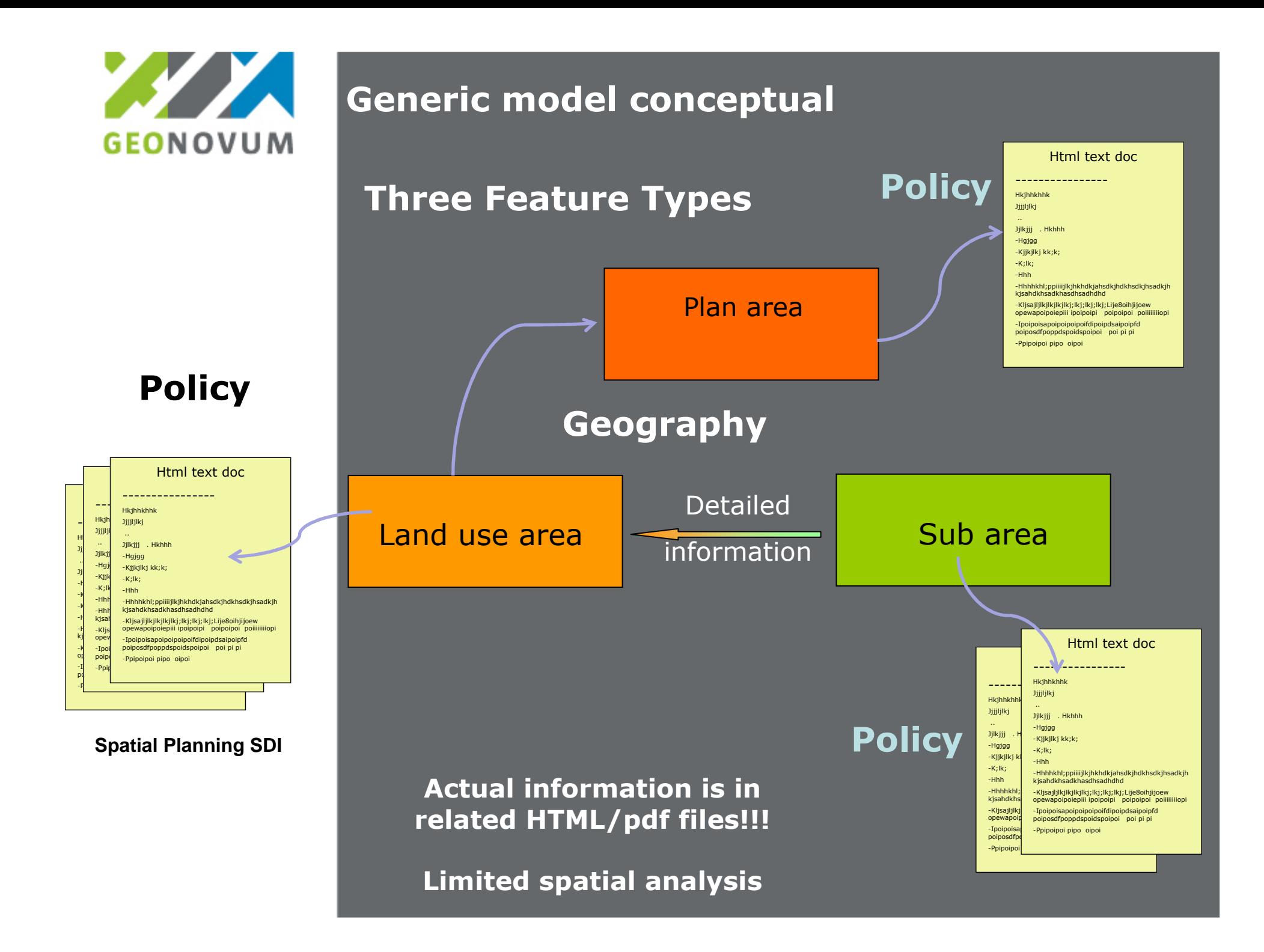

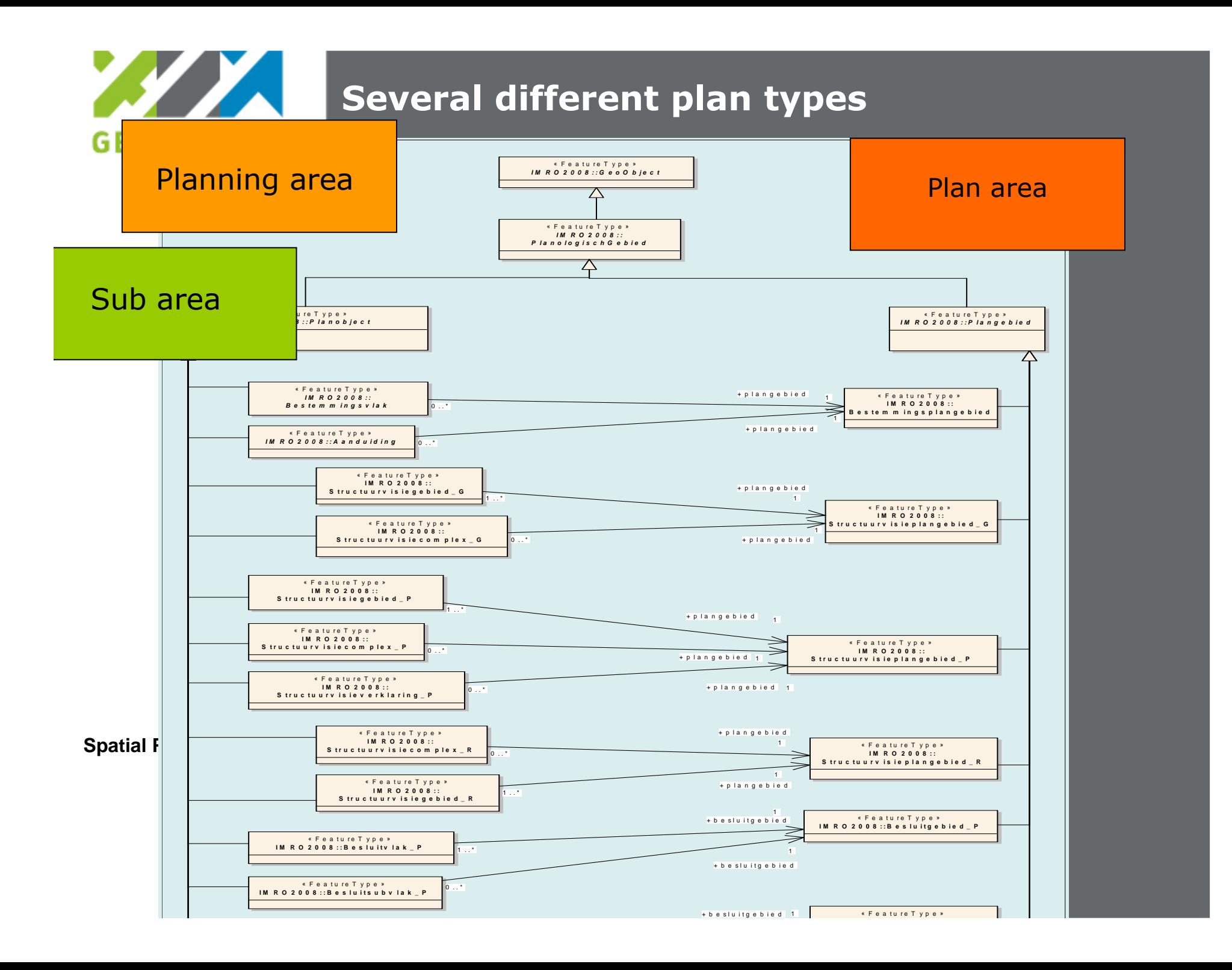

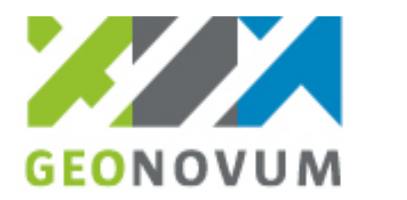

# Dealing with symbols

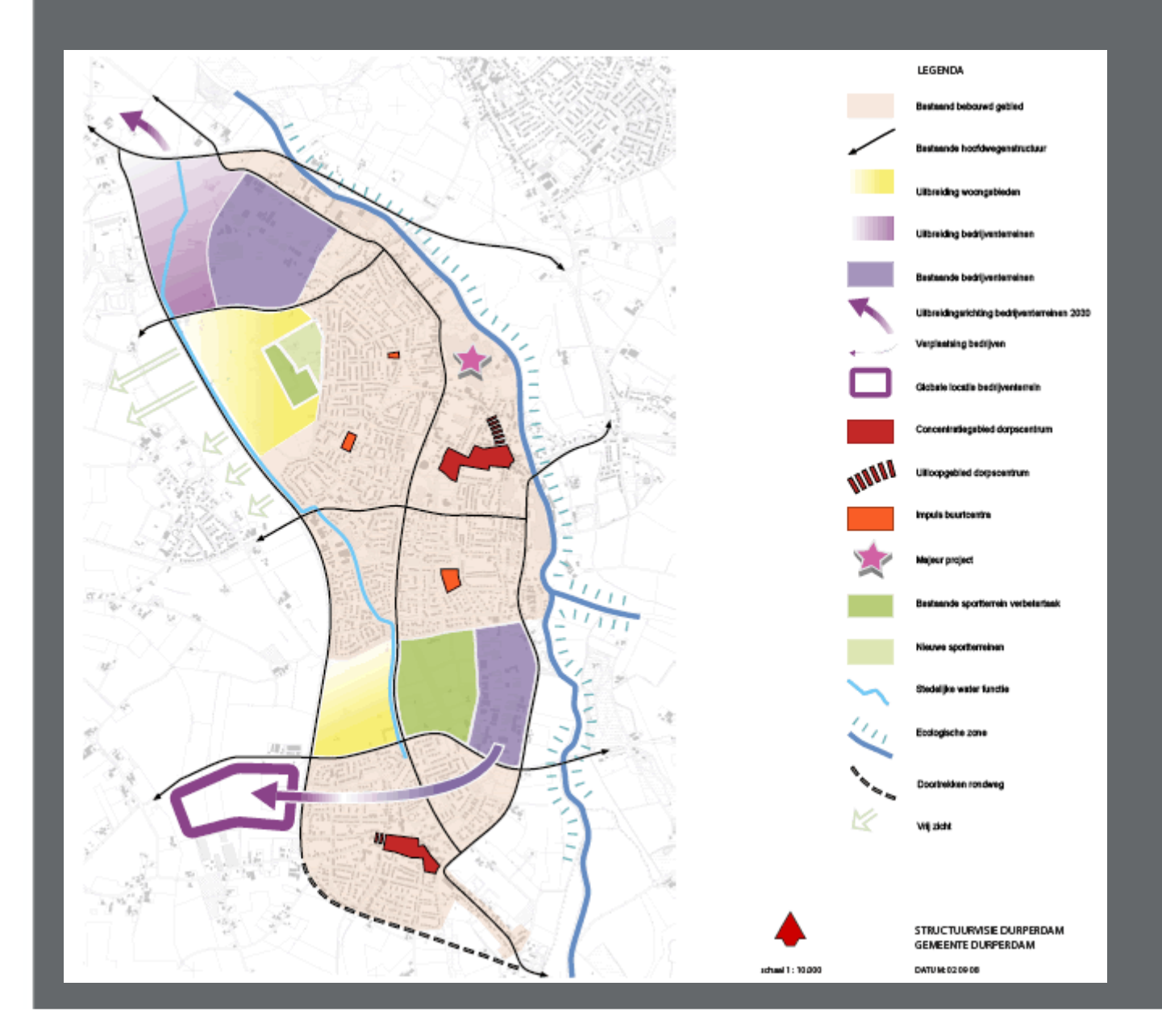

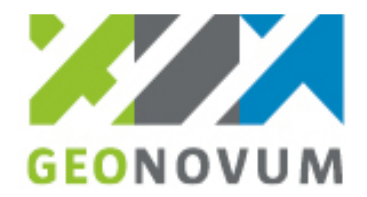

### Superposition of objectswithin one plan

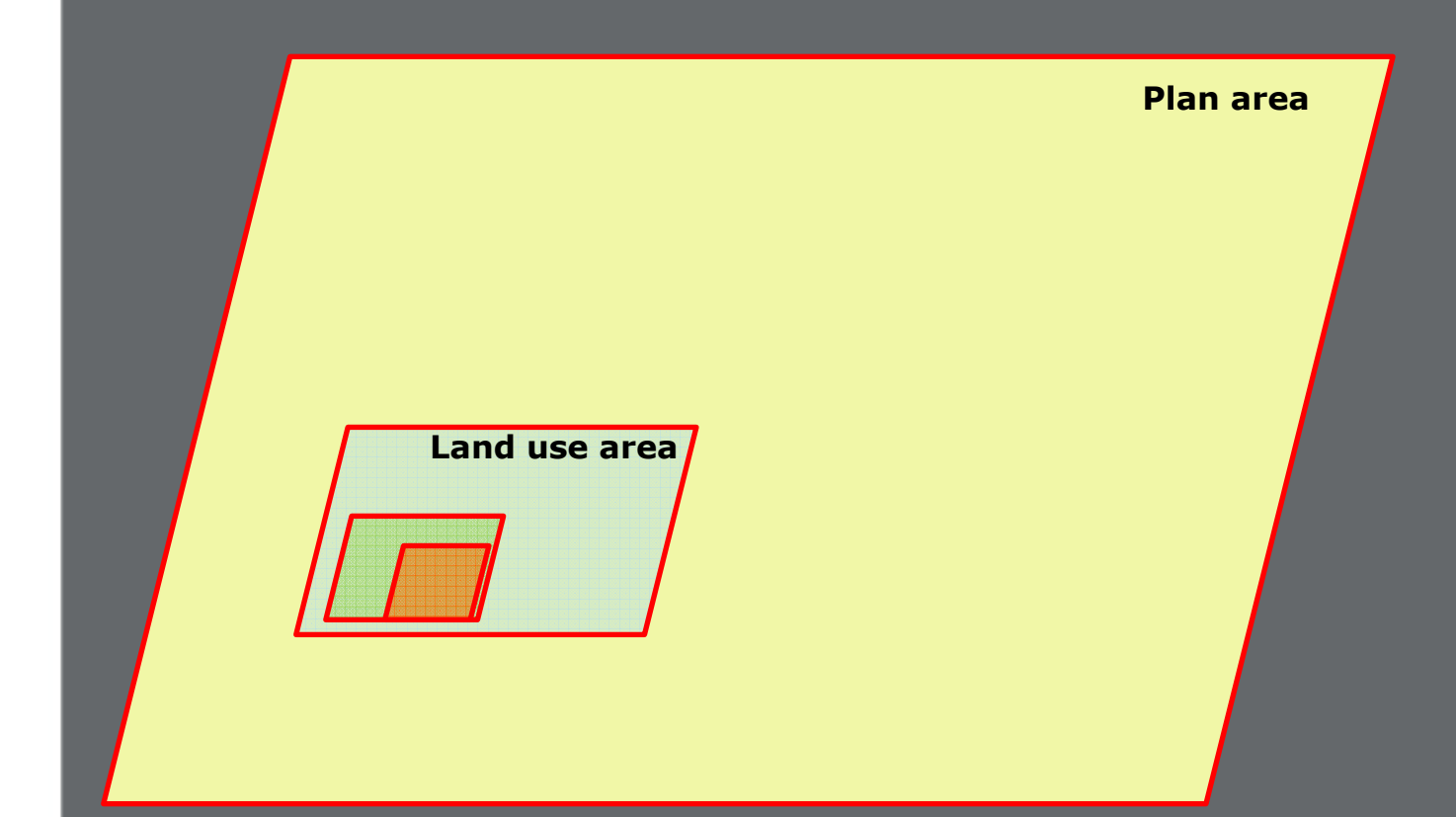

**Spatial Planning SDI**

 Integration of Information by geo referenceUnique identifiers

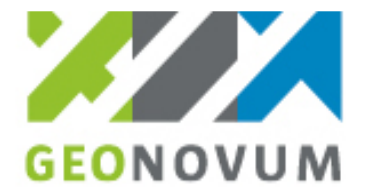

### Superposition of plans

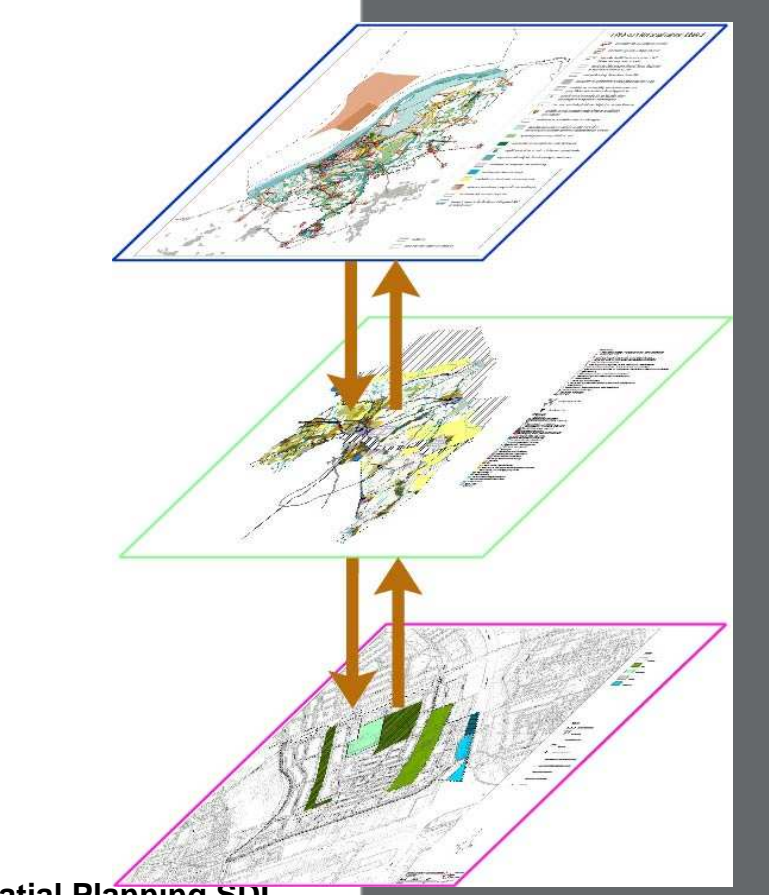

**Spatial Planning SDI**

Integration of Information by geo reference

Unique identifiers

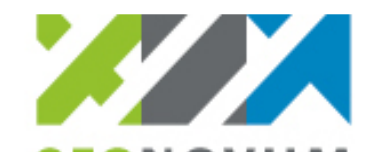

### Semantic harmonization

# Classification of land use units (25)

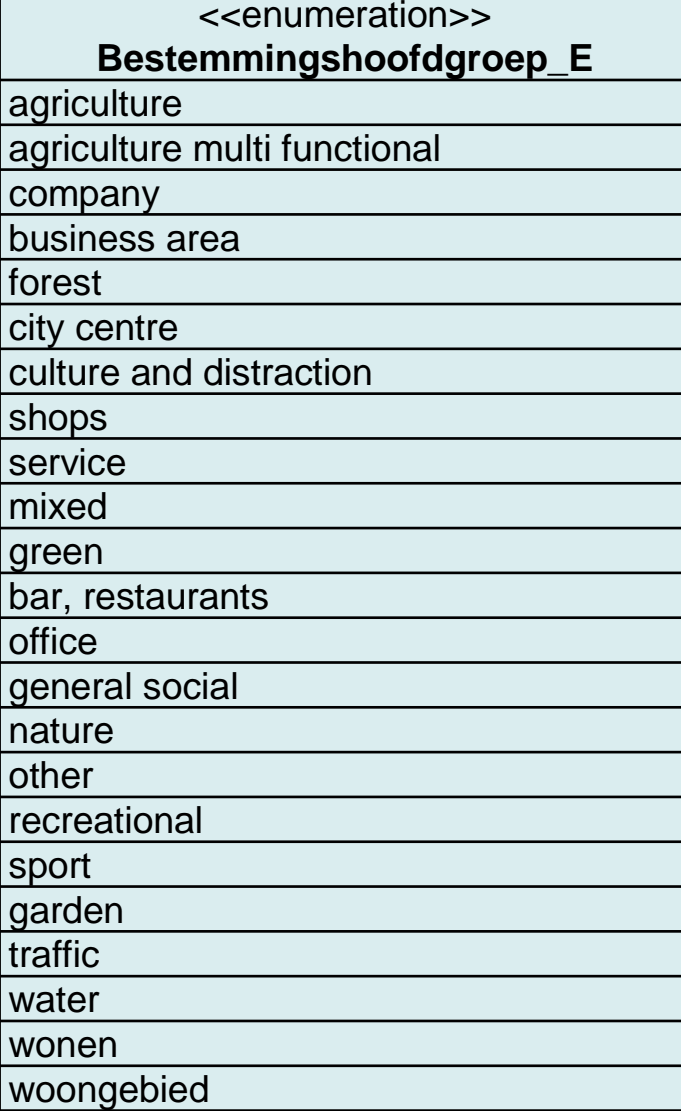

# Classification of sub area'sOver 200

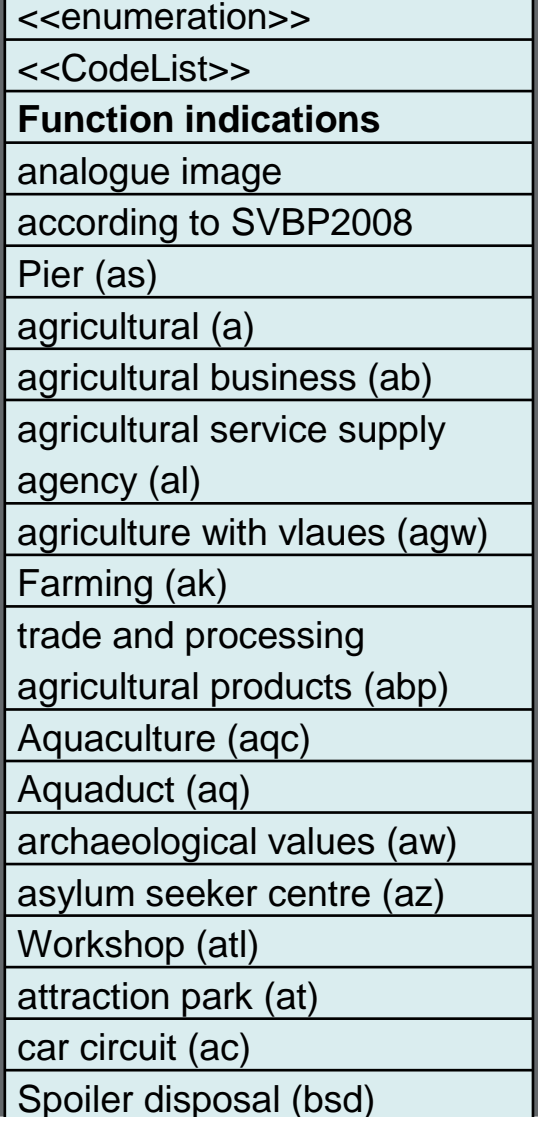

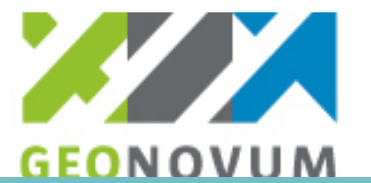

# UML model – One of three plantypes

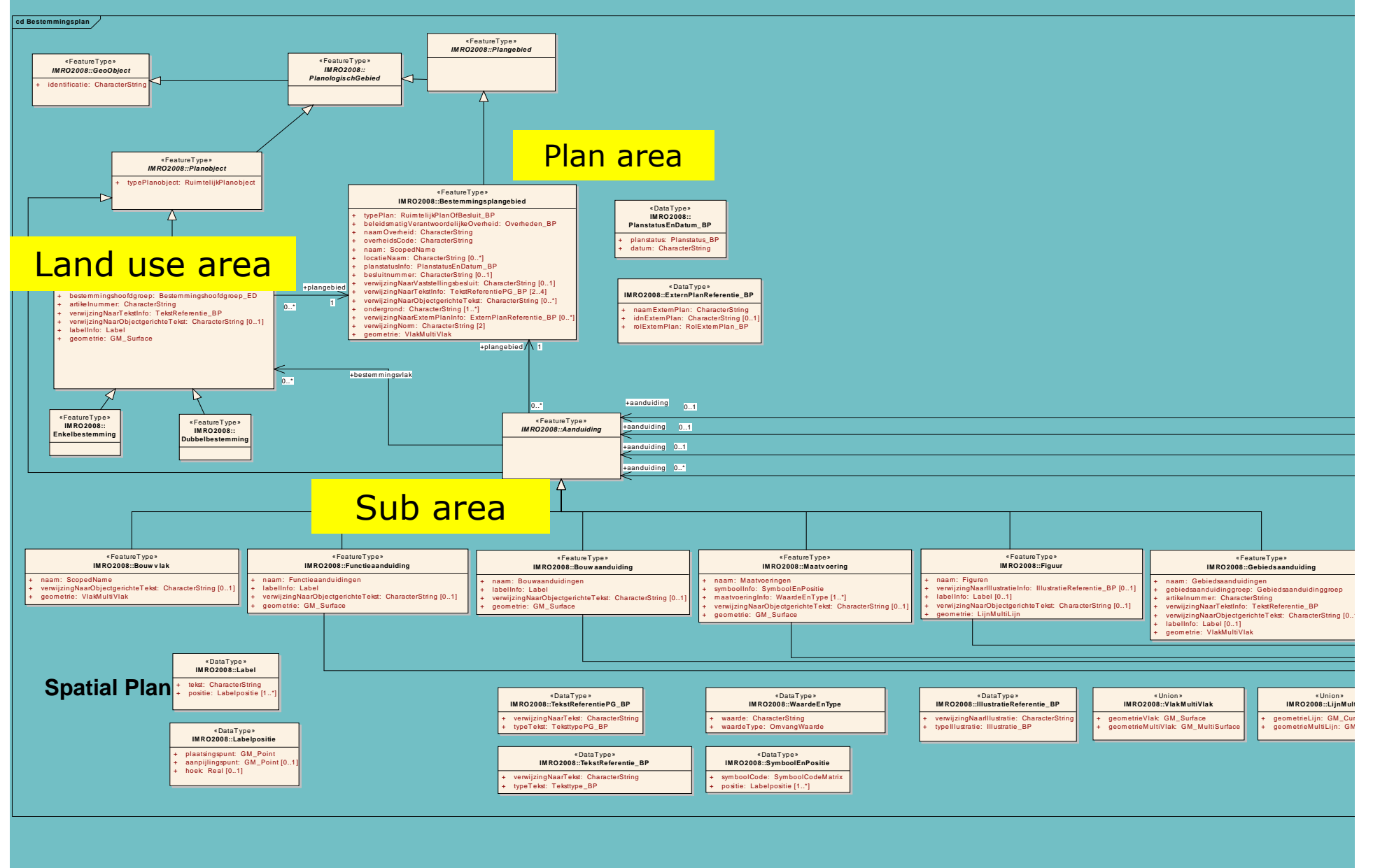

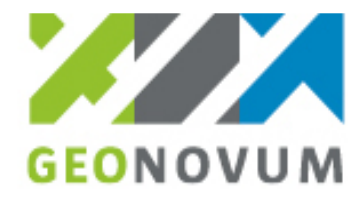

Metadata

# Only at the level of the national portal

**Portrayal** 

Basic visualization model

Not yet implemented in SLD

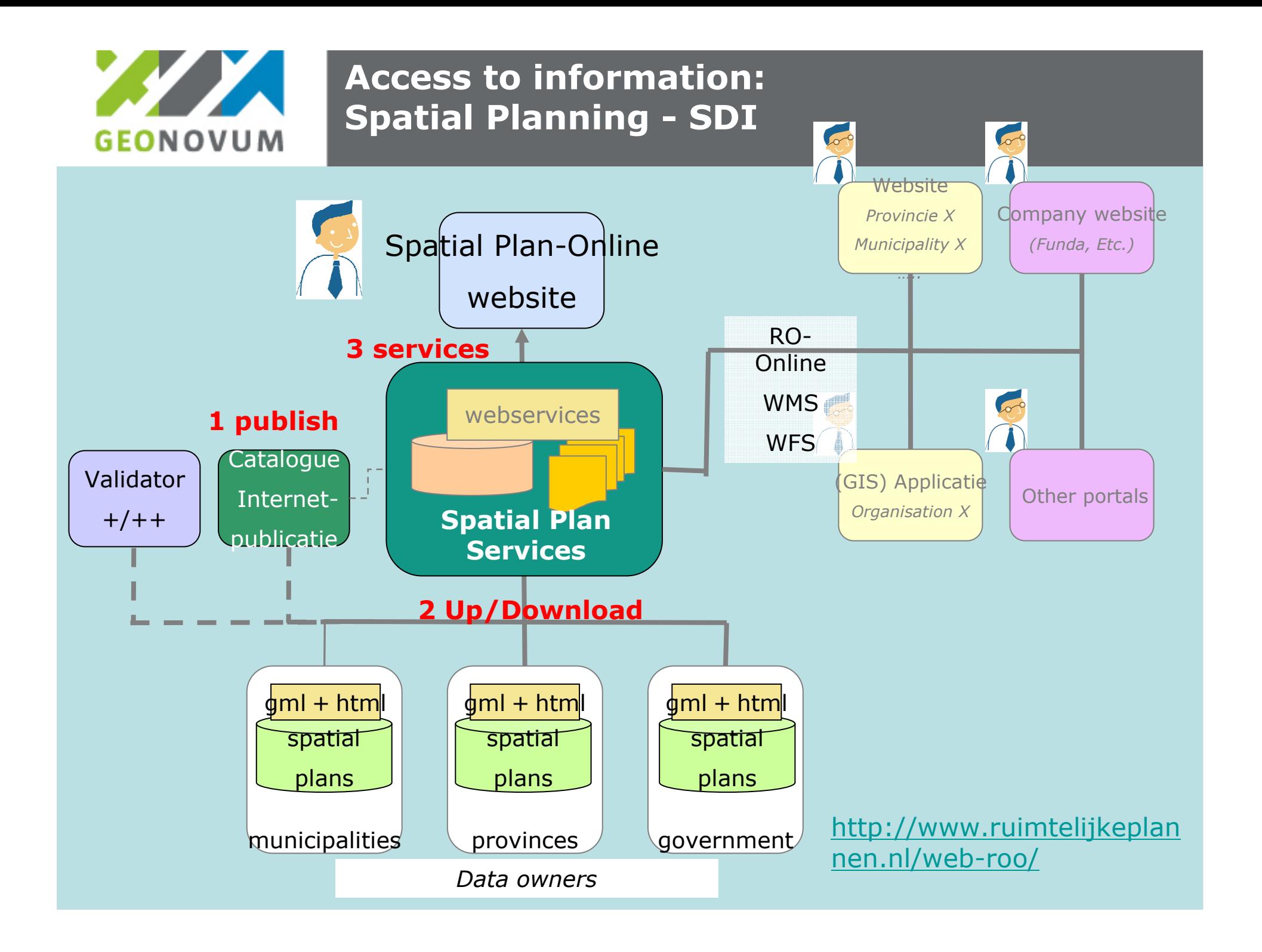

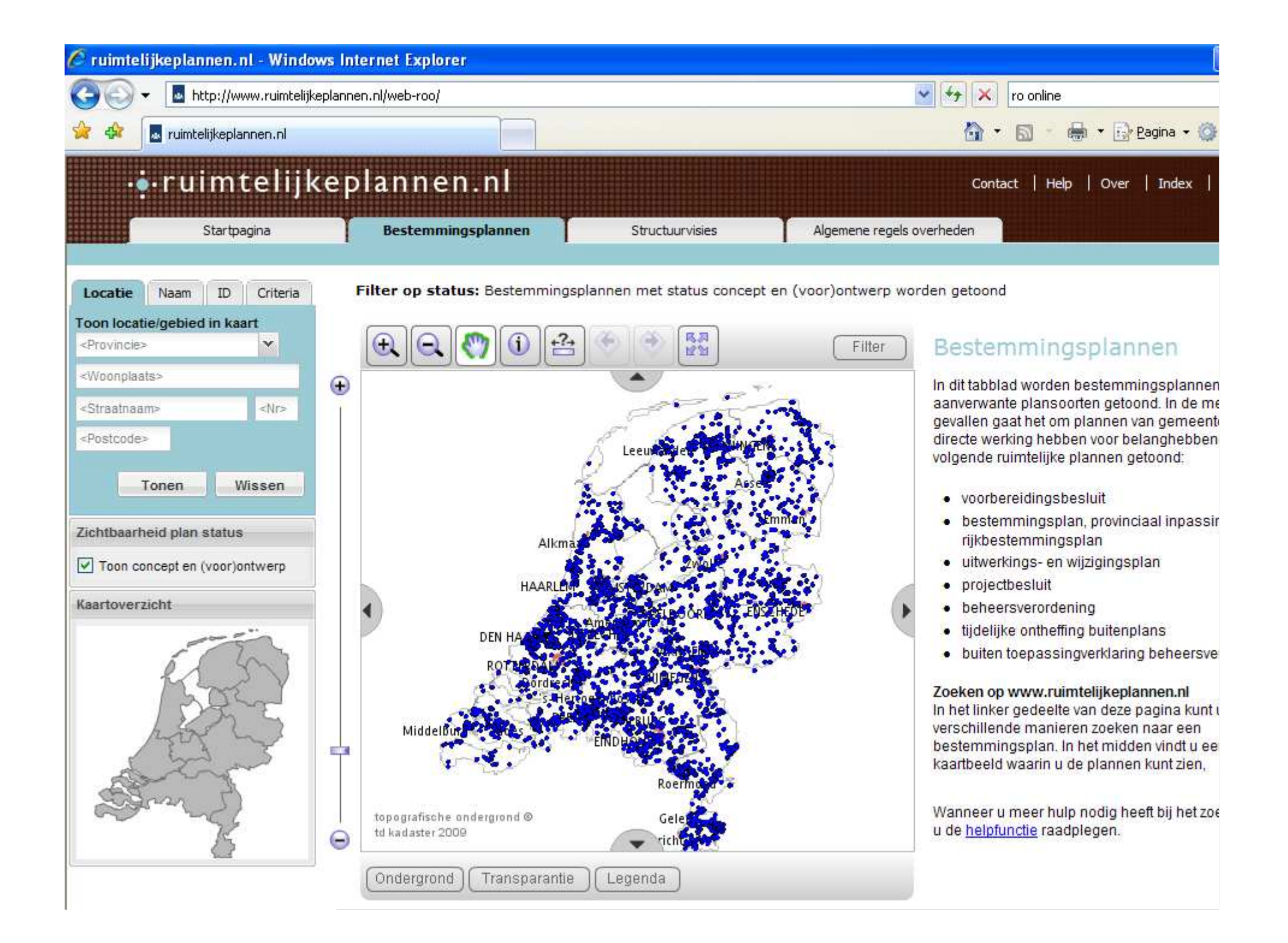

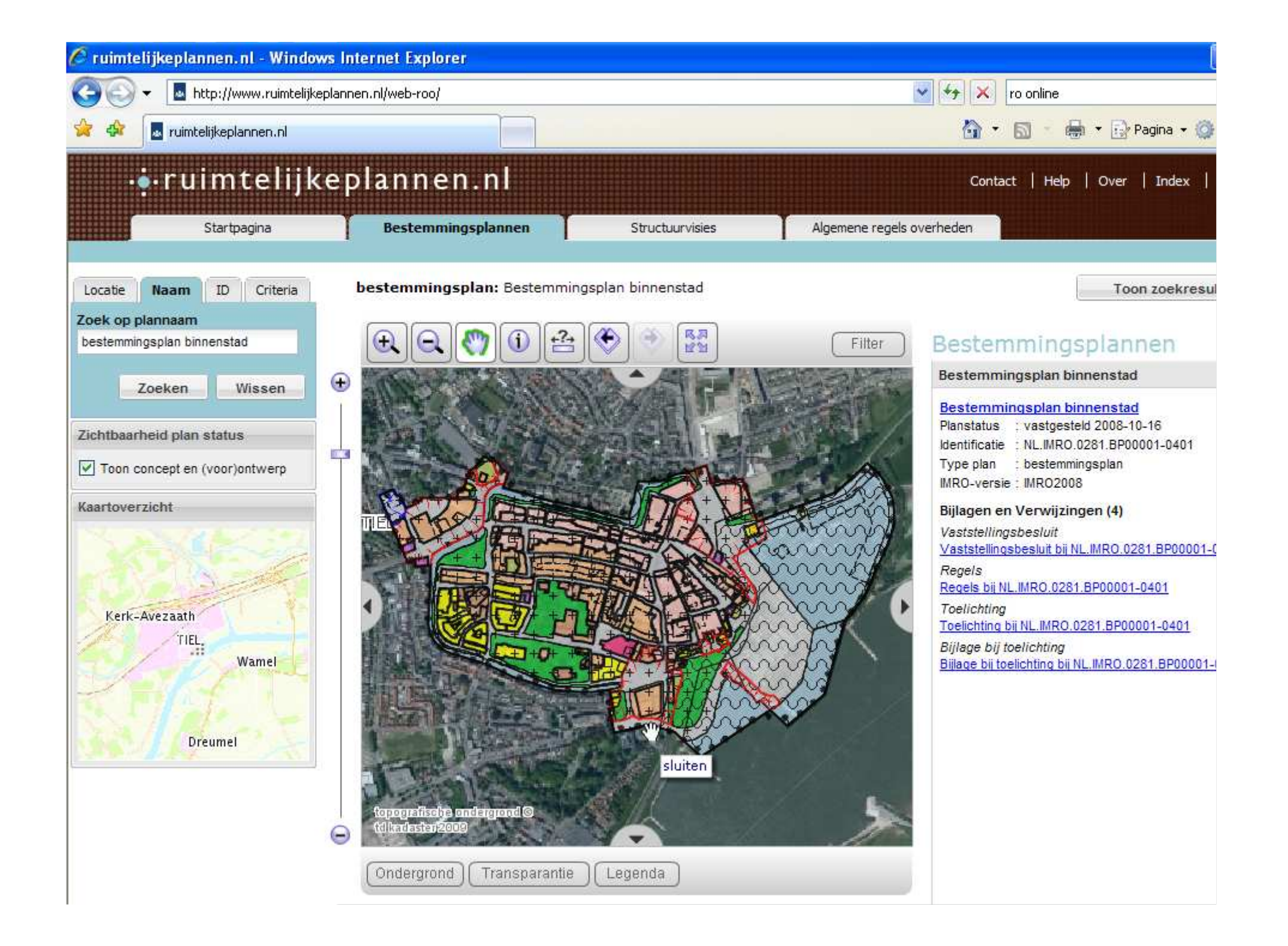

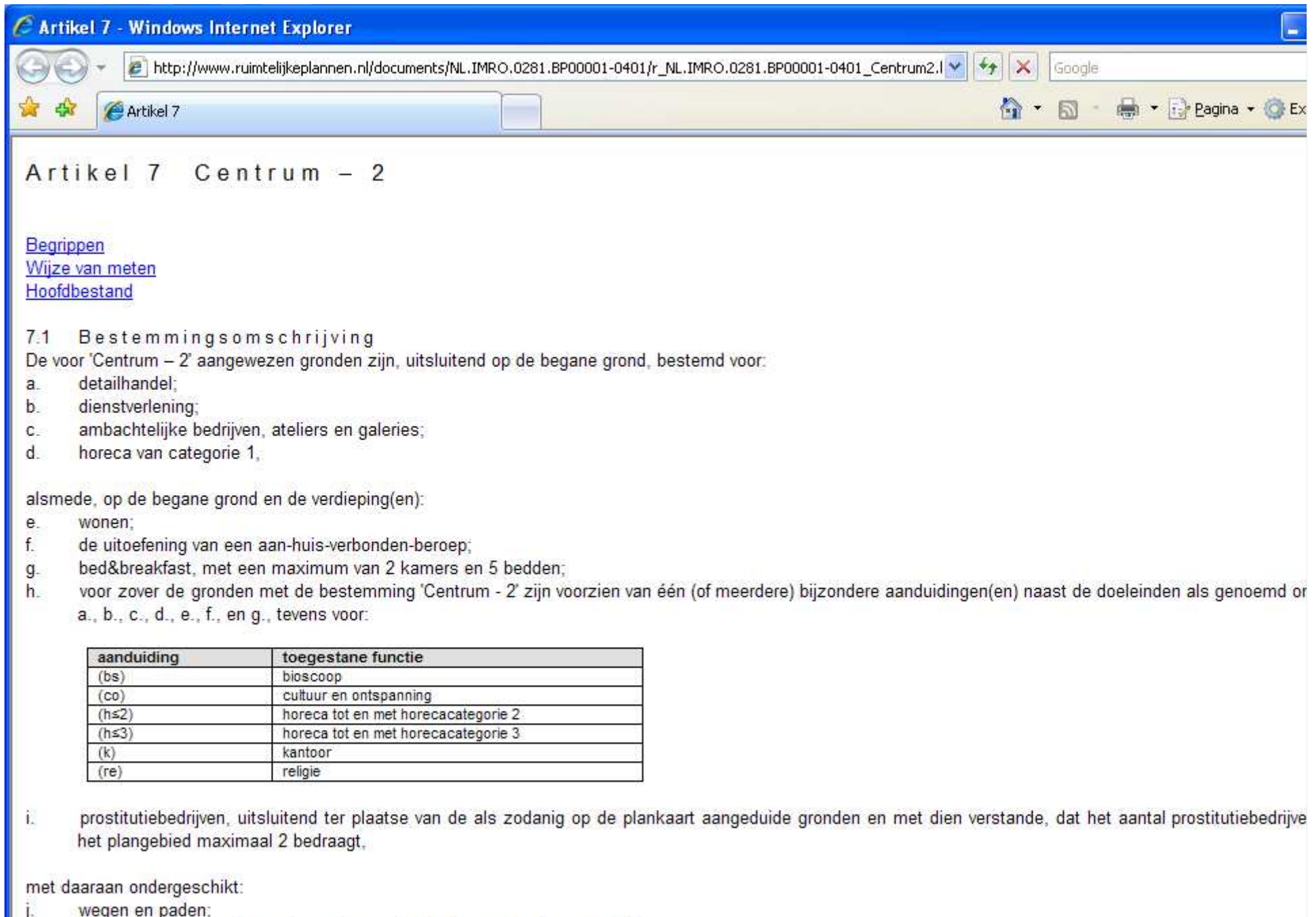

- wegen en paden;<br>verkeer, voor zover de gronden nader met 'onderdoorgang' zijn aangeduid;<br>groepvoorzieningen:  $\frac{1}{k}$ 
	-

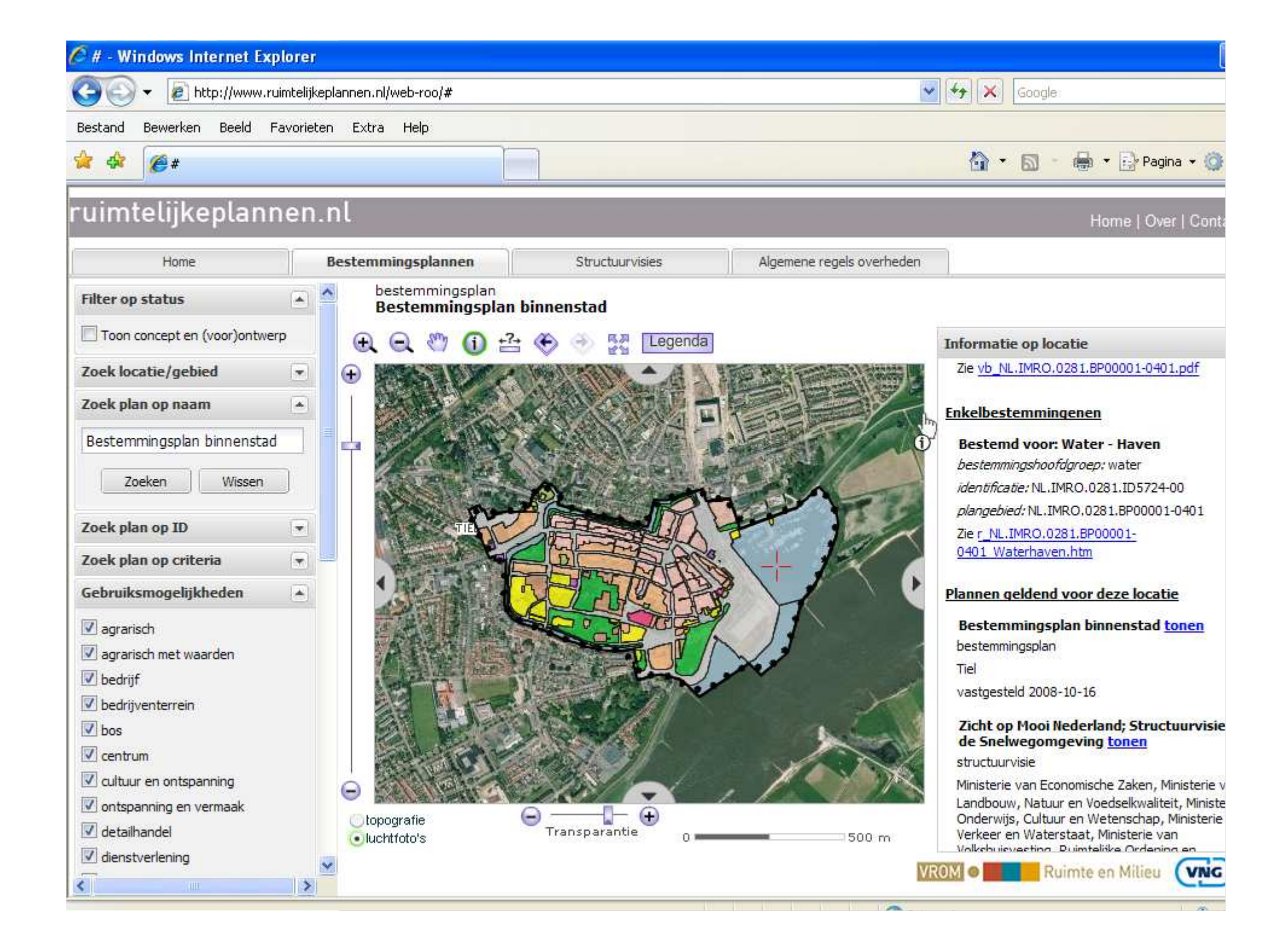

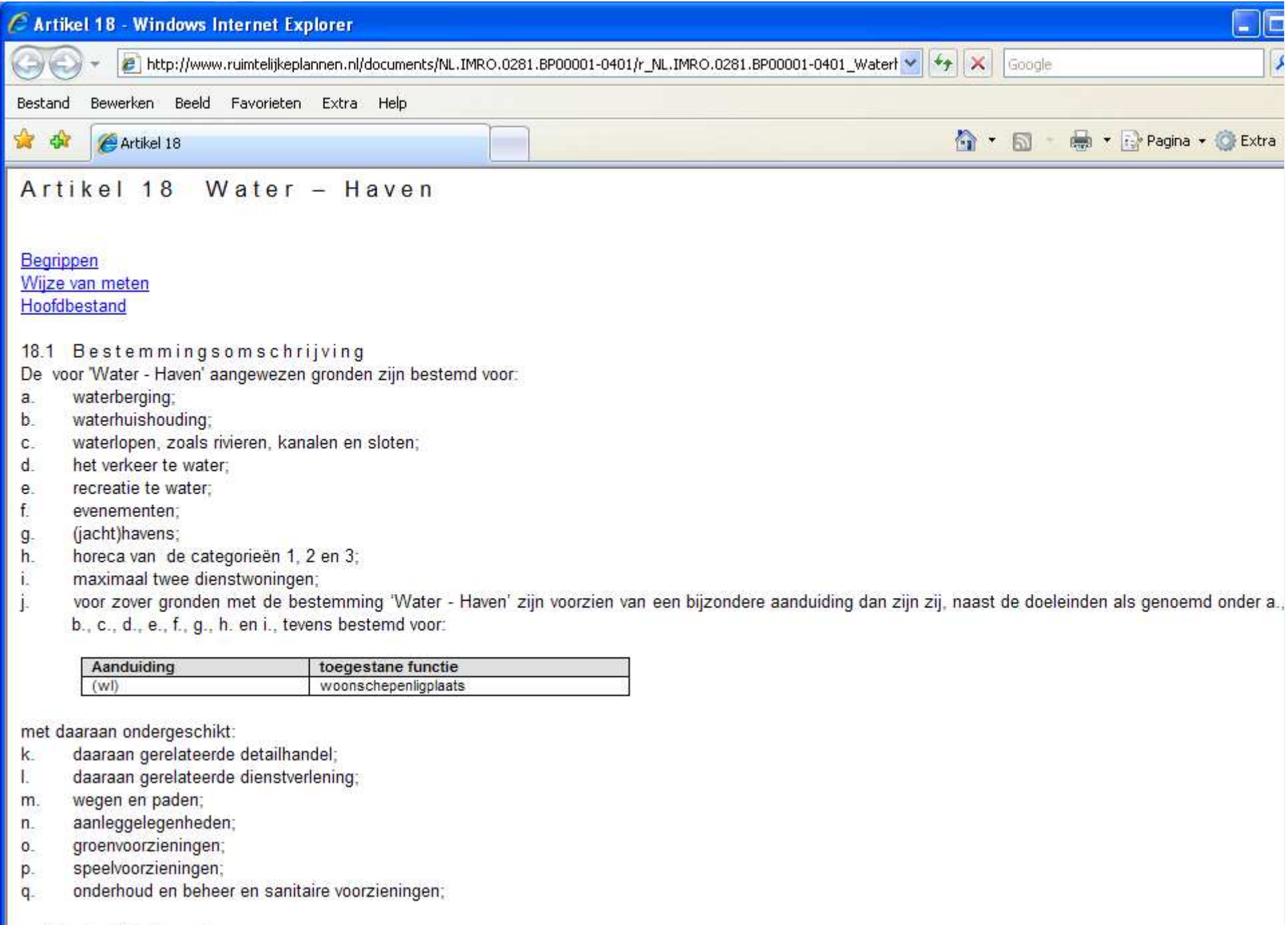

**n** met de daarbij behorende:

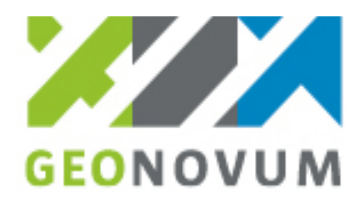

# Spatial Plan Published

 One GML file One XML file with metadata Several HTML files with text Several pdf files with text

**Several image files (ipg)**<br>El<mark>g NLIMRO.0999.BPU2008000001-0003.xml</mark><br>DINLIMRO.0999.BPU2008000001-0003.aml 2 r NL.IMRO.0999.BPU2008000001-0003 artikel1.htm 2 r\_NL.IMRO.0999.BPU2008000001-0003\_artikel2.htm  $e$  r NL.IMRO.0999.BPU2008000001-0003 artikel3.htm 2 r NL.IMRO.0999.BPU2008000001-0003 artikel4.htm 2 r NL.IMRO.0999.BPU2008000001-0003 artikel5.htm 2 r NL.IMRO.0999.BPU2008000001-0003 artikel6.htm 2 r\_NL.IMRO.0999.BPU2008000001-0003\_artikel7.htm 2 r NL.IMRO.0999.BPU2008000001-0003 artikel8.htm 2 r NL.IMRO.0999.BPU2008000001-0003 artikel9.htm 2 r NL.IMRO.0999.BPU2008000001-0003 artikel10.htm 2 r\_NL.IMRO.0999.BPU2008000001-0003\_artikel11.htm 2 r NL.IMRO.0999.BPU2008000001-0003 inhoud.htm AL NL.IMRO.0999.BPU2008000001-0003.pdf Alth NL.IMRO.0999.BPU2008000001-0003.pdf

**Spatial Planning SDI**

 Publish Catalogue (XML file) containing all available plans per data ownerPublish URL of catalogue to RO-Online Index

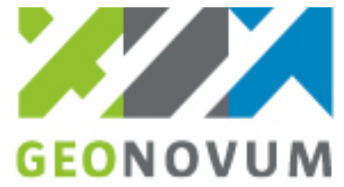

# Online Validation of catalogue and datasets

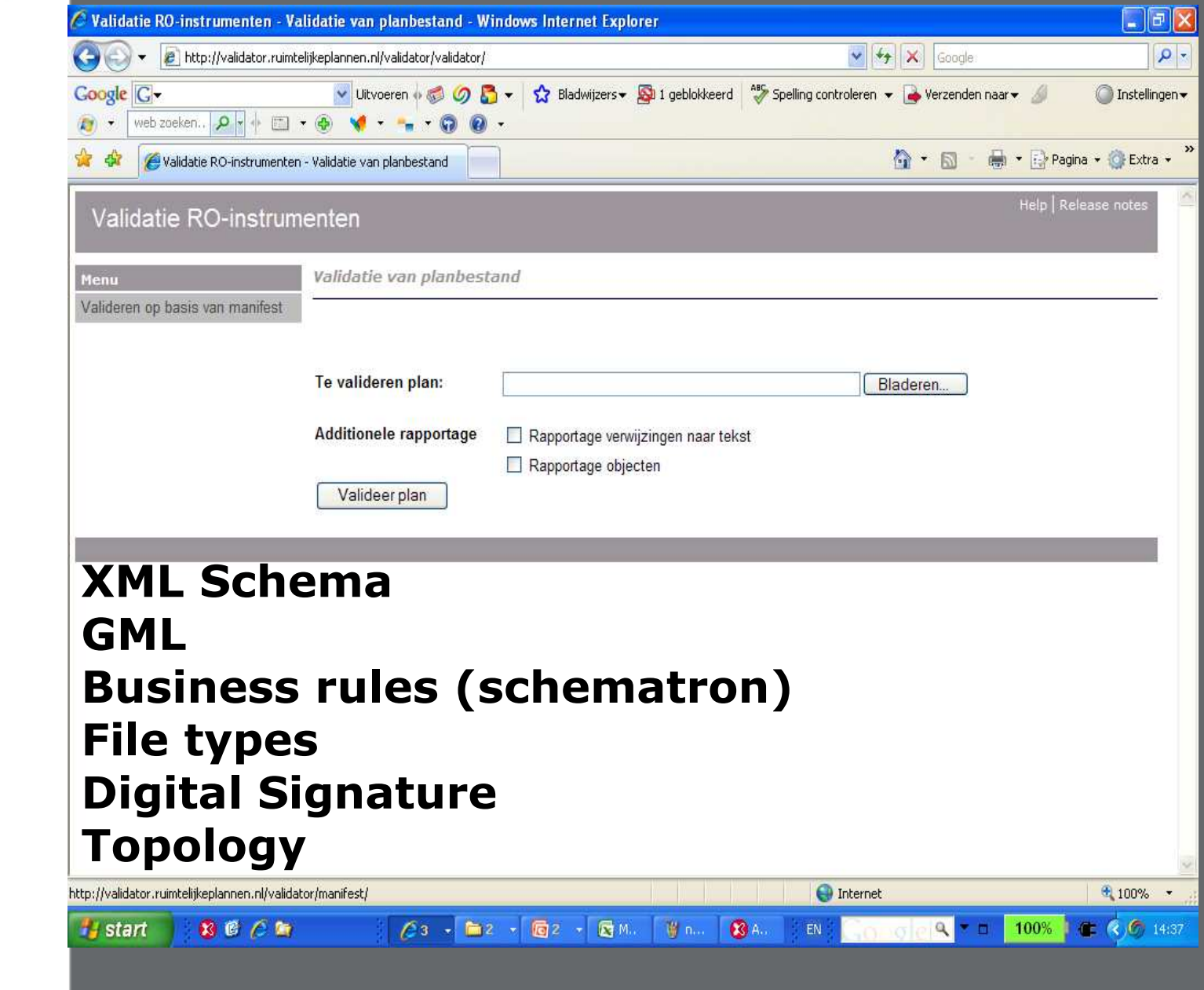

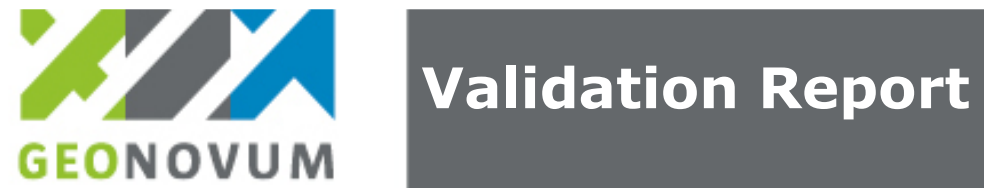

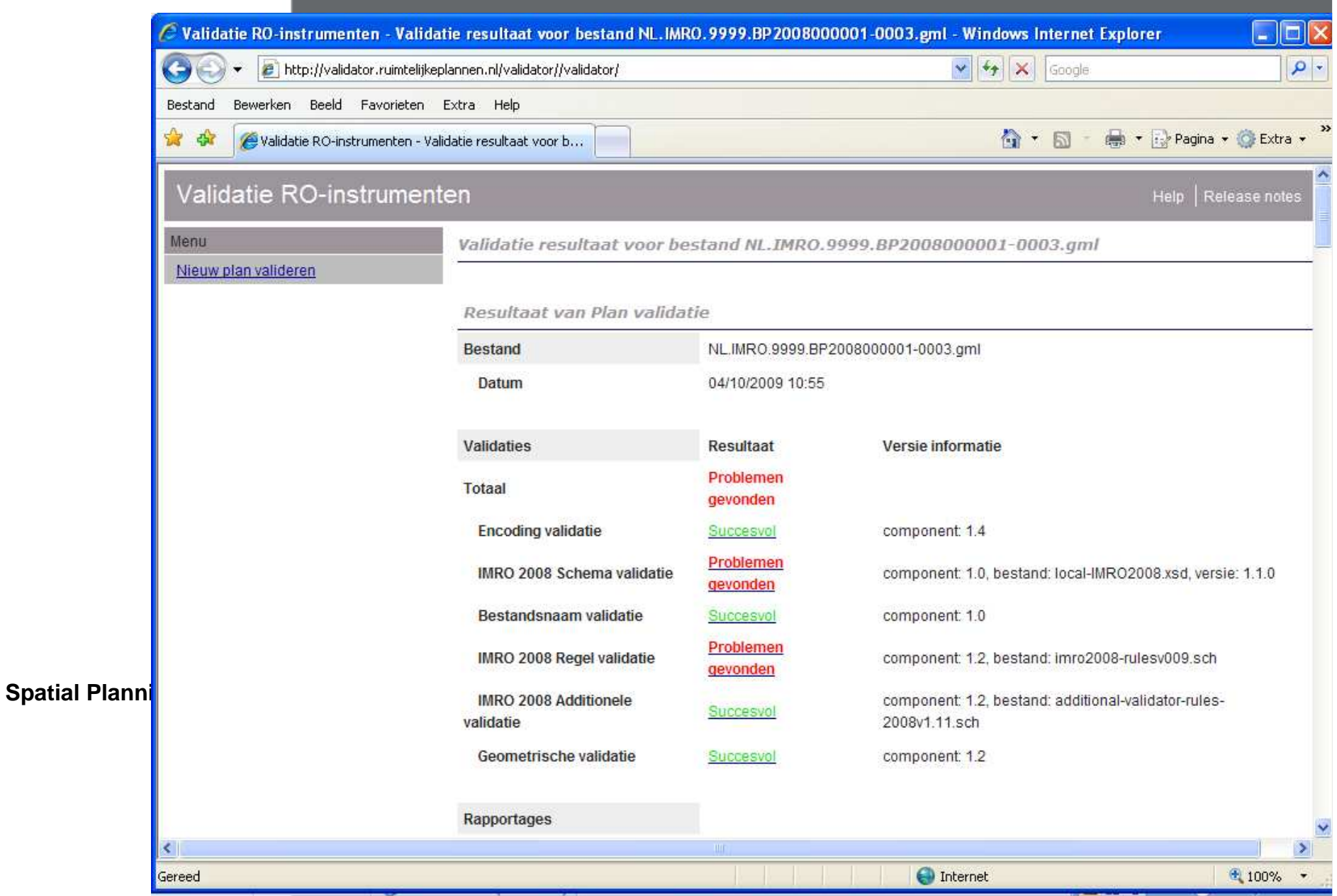

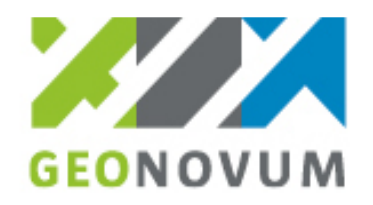

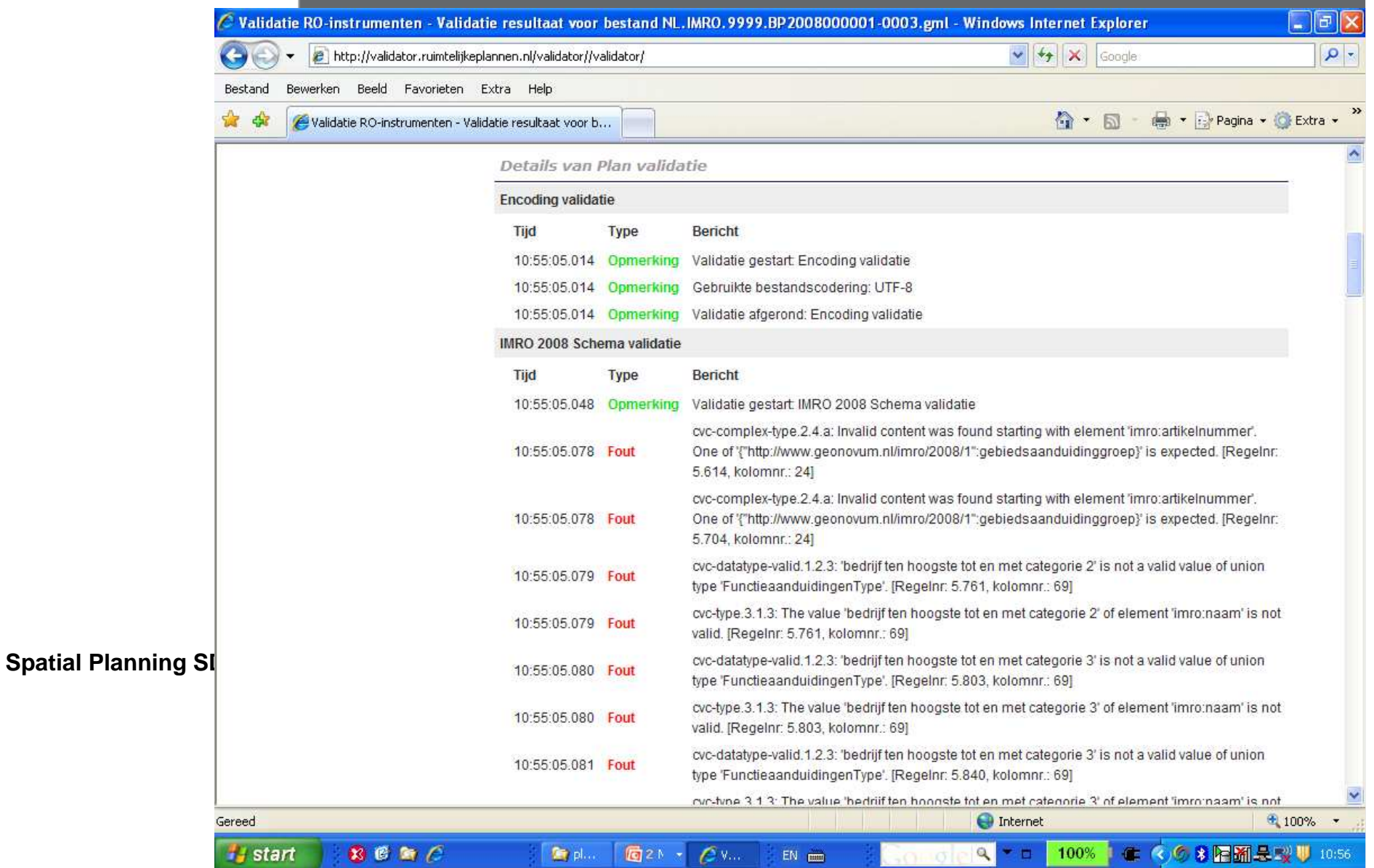

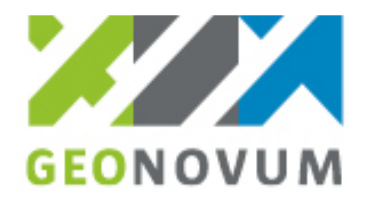

#### Standard Conformance testing protocols for software implementations

One step further than validation

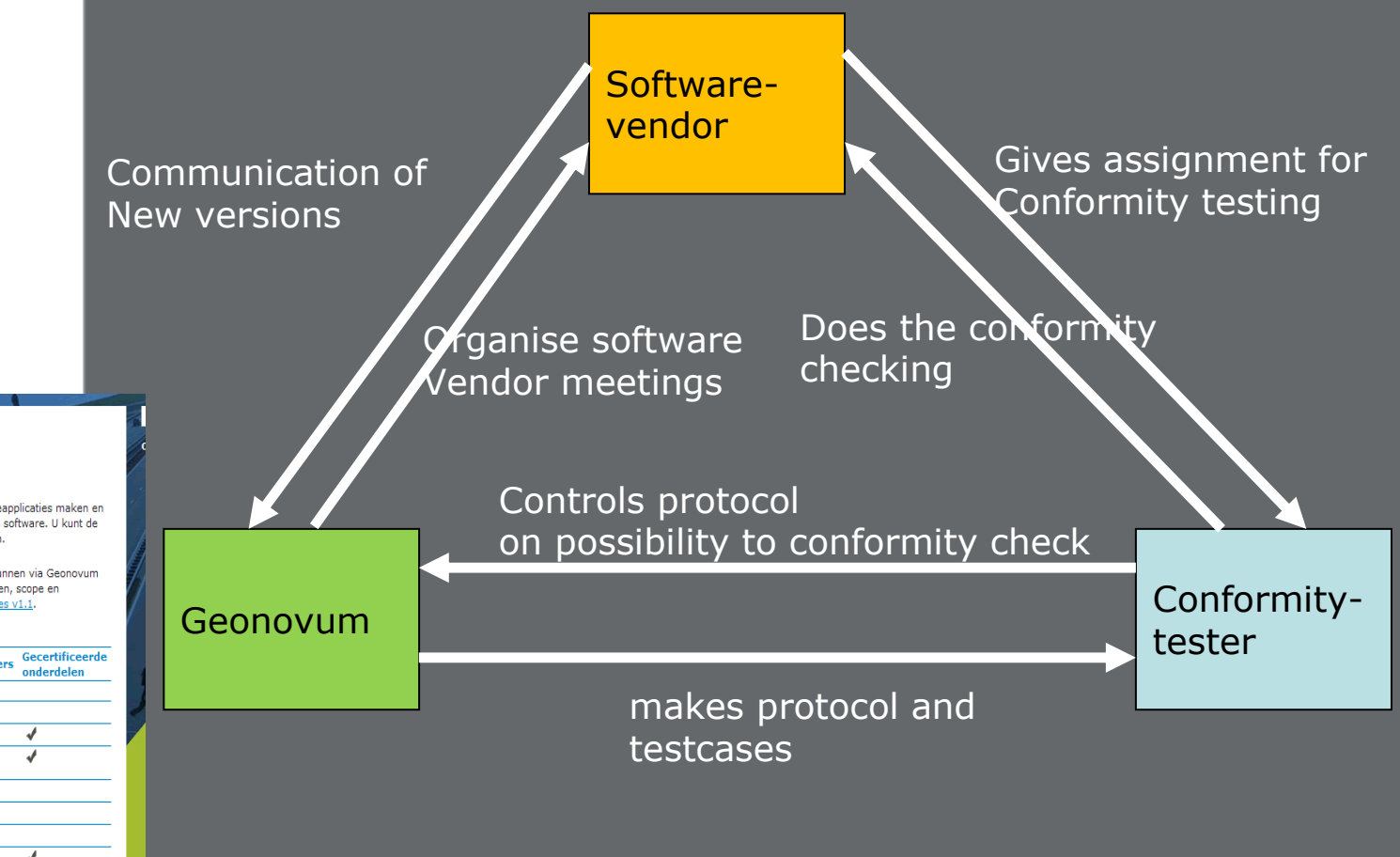

Home / Dossiers / RO Standaarden / Aan de slag /

#### **SOFTWARE**

De volgende lijst bevat leveranciers die RO gerelateerde softwareapplicaties maken en of distribueren. Een aantal leveranciers levert ook gecertificeerde software. U kunt de kenmerken van het certificaat inzien door op het vinkje te klikken.

Softwareleveranciers die hun software willen laten certificeren, kunnen via Geonovum een conformiteitstoets aanvragen. Informatie over de voorwaarden, scope en procedure leest u in het Protocol conformiteittoetsen RO-applicaties v1.1.

Softwareleveranciers

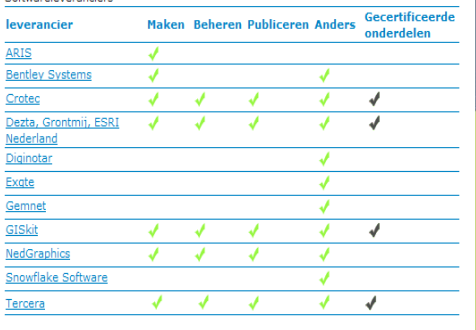

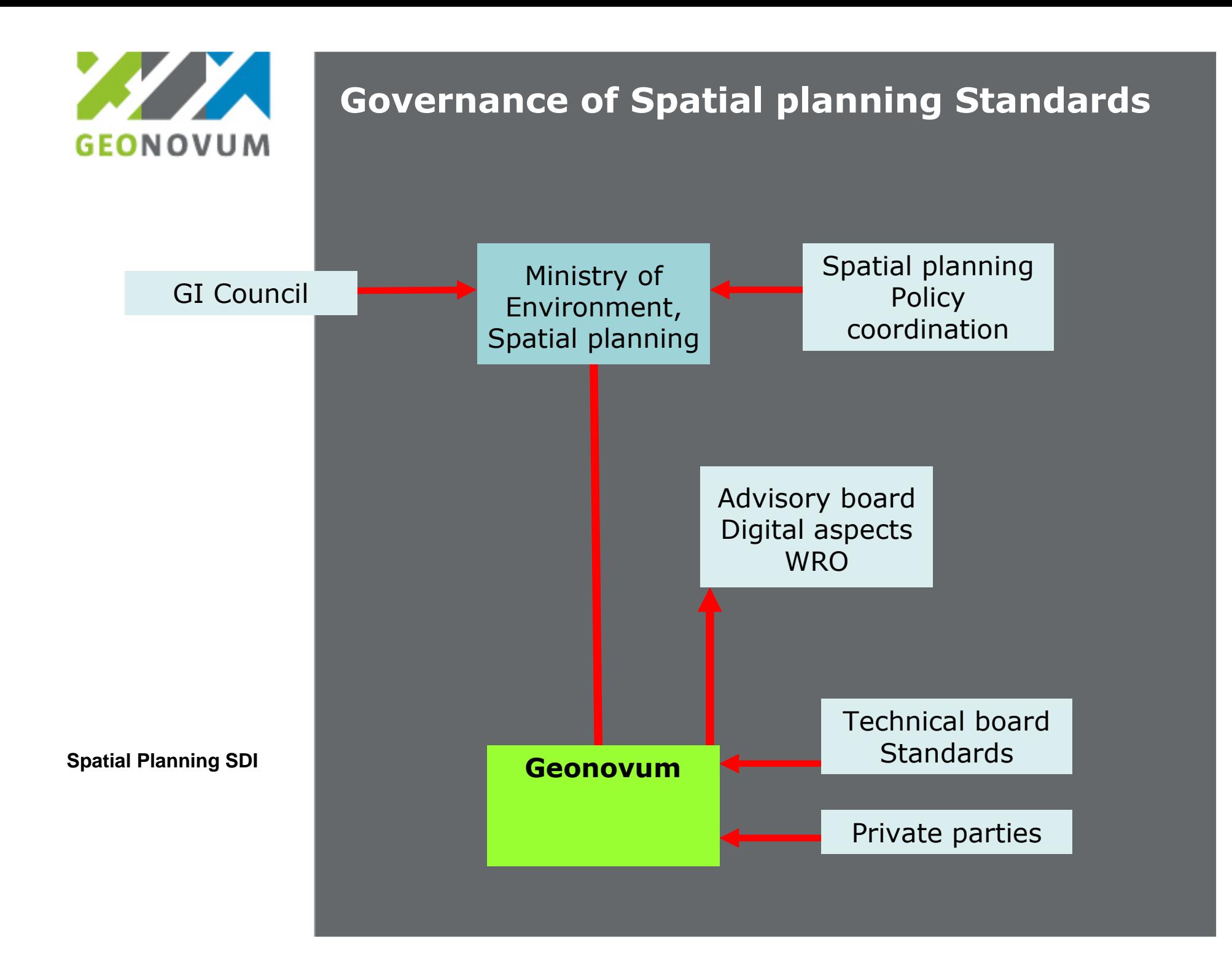

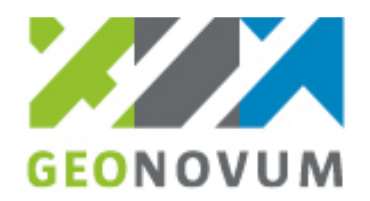

#### Create a Helpdesk

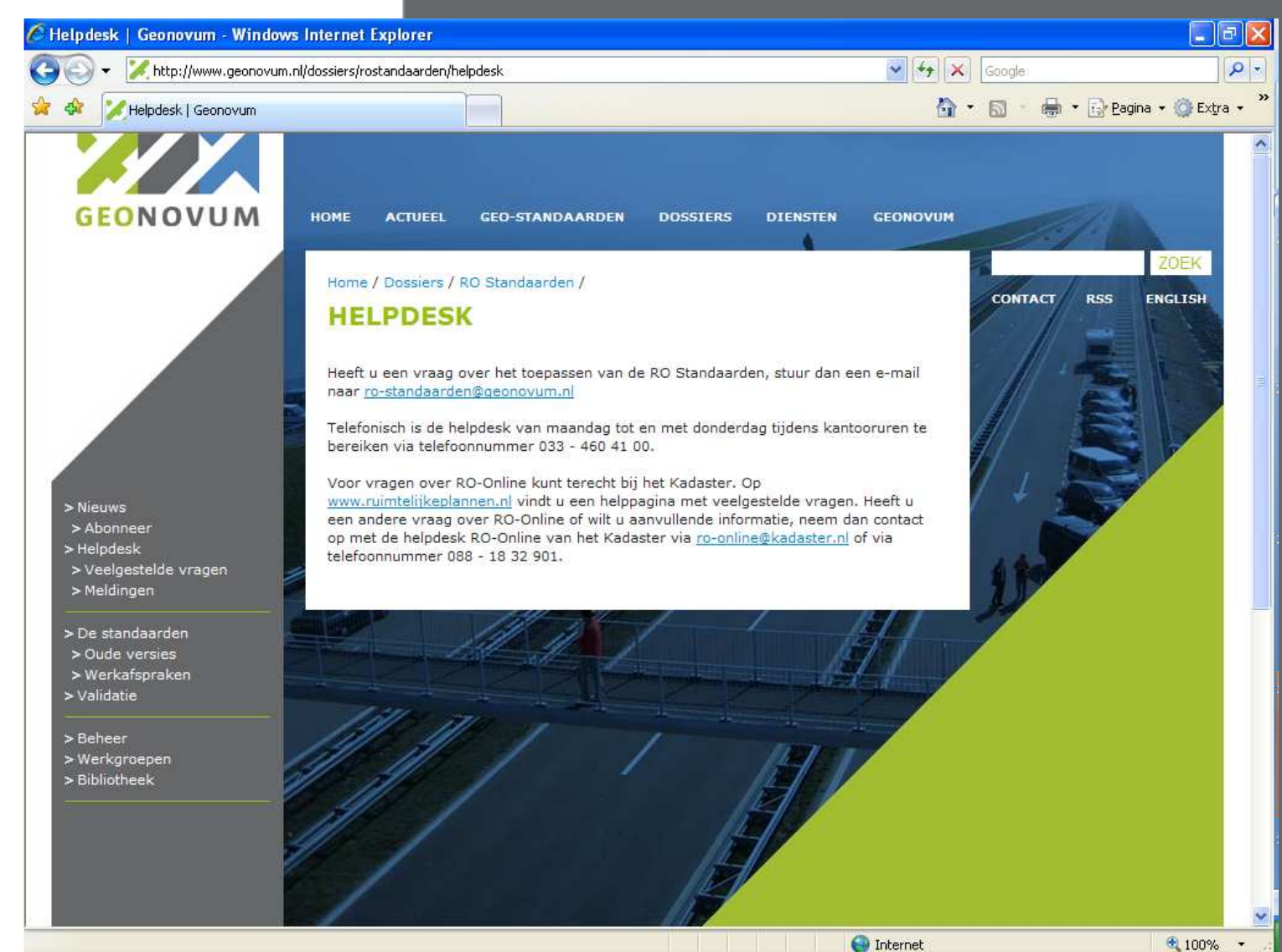

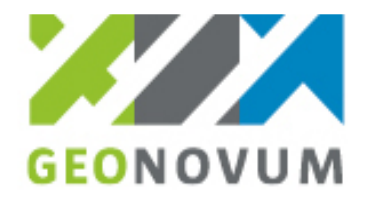

# More information

#### Geonovum

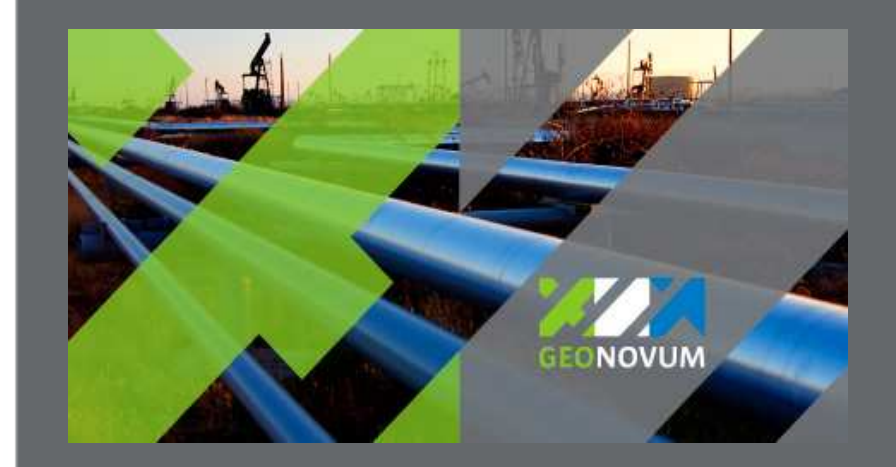

Barchman Wuytierslaan 10 3818 LH AmersfoortPostbox 508, 3800 AM Amersfoort, The Netherlands+ 31 (0) 334 604 100info@geonovum.nlwww.geonovum.nl